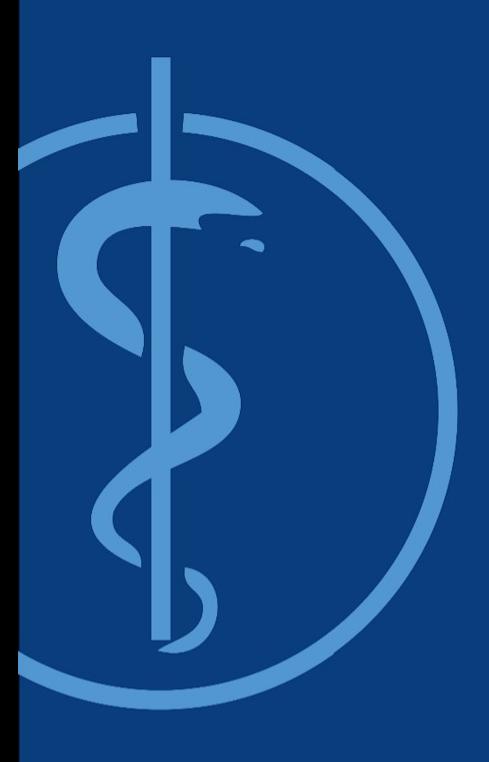

Project Management and Software Development for Medical Applications (PMSD)

# Needle tracking for ultrasound-guided biopsies with inside-out vision

Thomas Sennebogen Supervisor: Benjamin Busam Intermediate Presentation - 17.12.2015

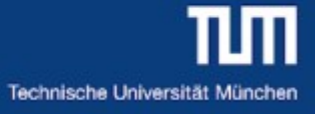

## Introduction & Motivation

Project:

Software framework to track ultrasound transducer and needle Biopsy for cancer screening or neurology applications

Problem: Needle location uncertain in ultrasound image

Solution: Needle and ultrasound tracking and visualization

Motivation: Less insertions, Analyse the right cells

Partners: Klinikum rechts der Isar, Framos GmbH

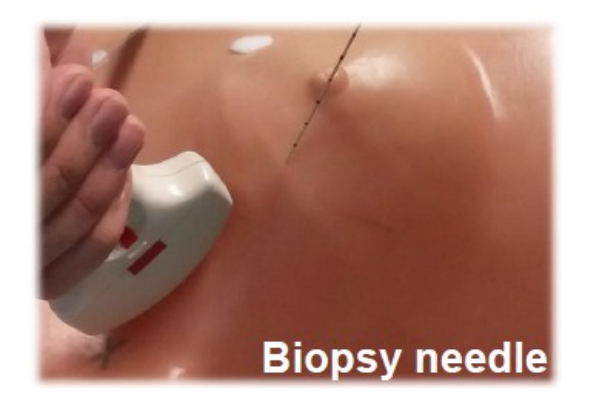

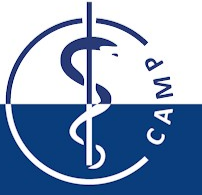

◎ ● 1 NeedleTrackingSystem (NTS) - Needle tracking for ultrasound-guided biopsies with inside-out vision

File Edit Create Analysis Settings Help

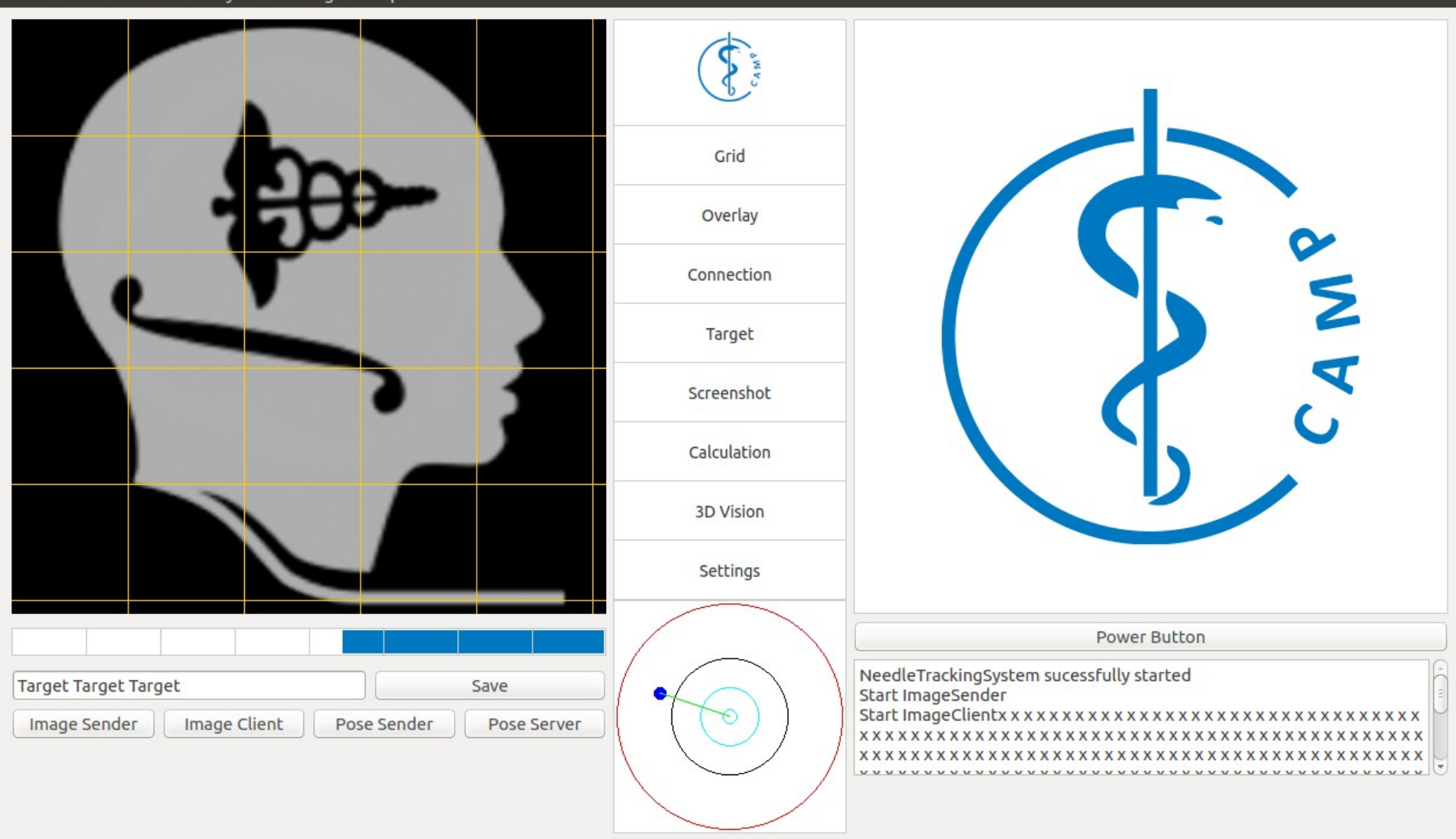

Computer Aided Medical Procedures 17.12.2015 Slide 3

OpenIGTLink

**Qt** 

◎ ● 1 NeedleTrackingSystem (NTS) - Needle tracking for ultrasound-guided biopsies with inside-out vision

File Edit Create Analysis Settings Help

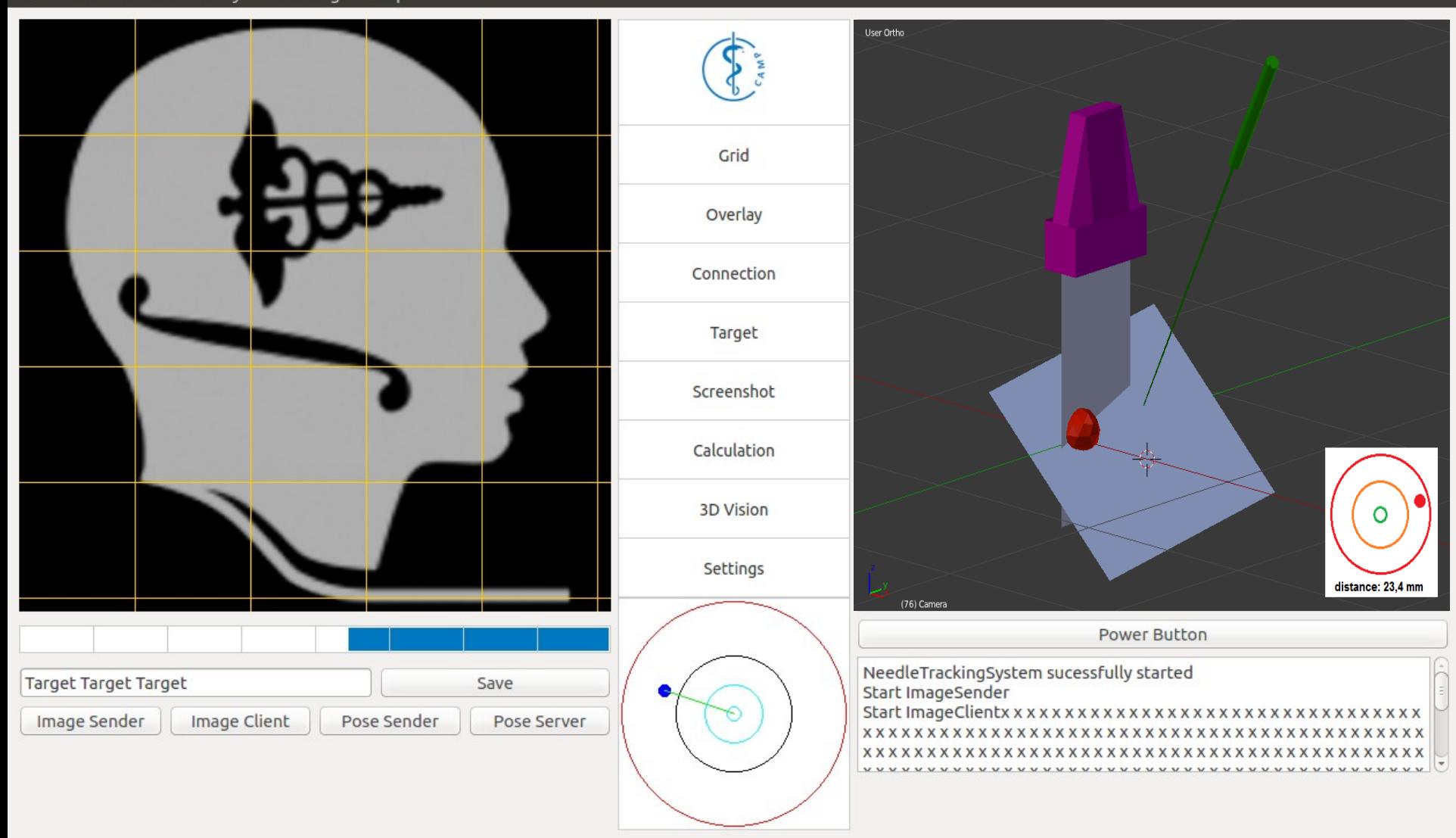

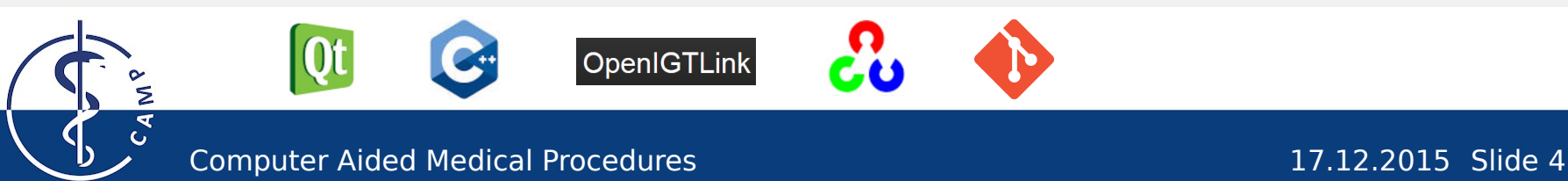

## State of the art

#### • Reading papers

- Ultrasound image is displayed
- Qt user interface created
- OpenIGTLink is included
- Software was testet with stub
- Features: Grid, Screenshots, Target, Distance
- Tests with tranducer and needle to receive images and poses
- Improving class structure (Threads)
- Error fixing and optimization (signal slot)

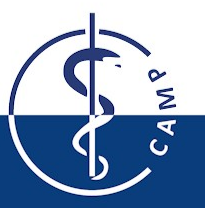

#### Software structure

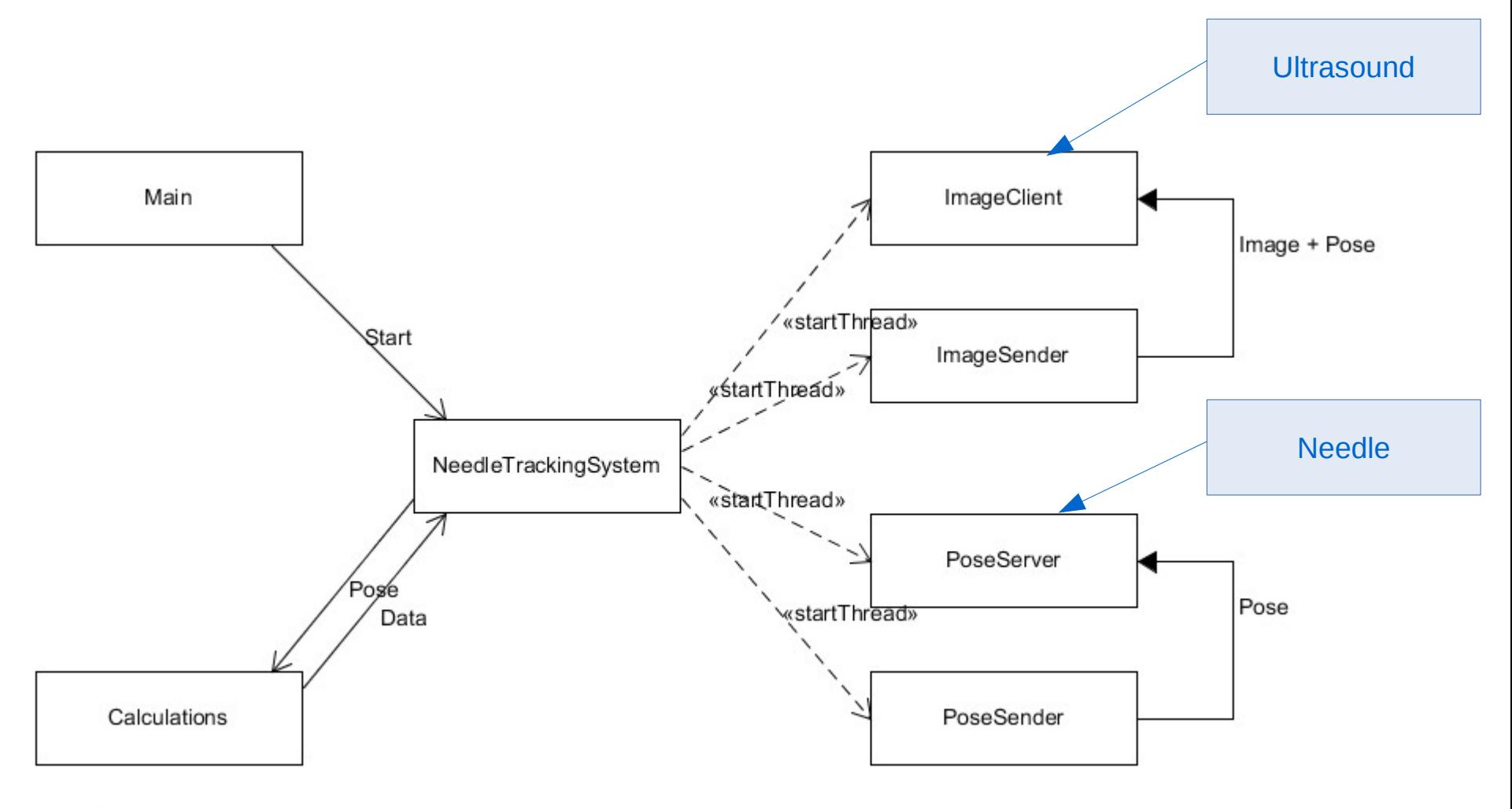

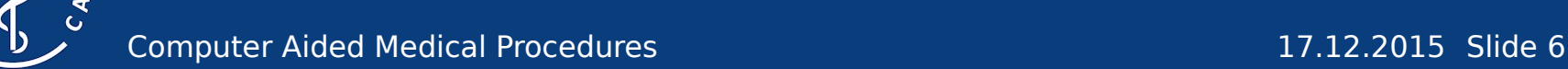

Σ

## Sequence Diagram

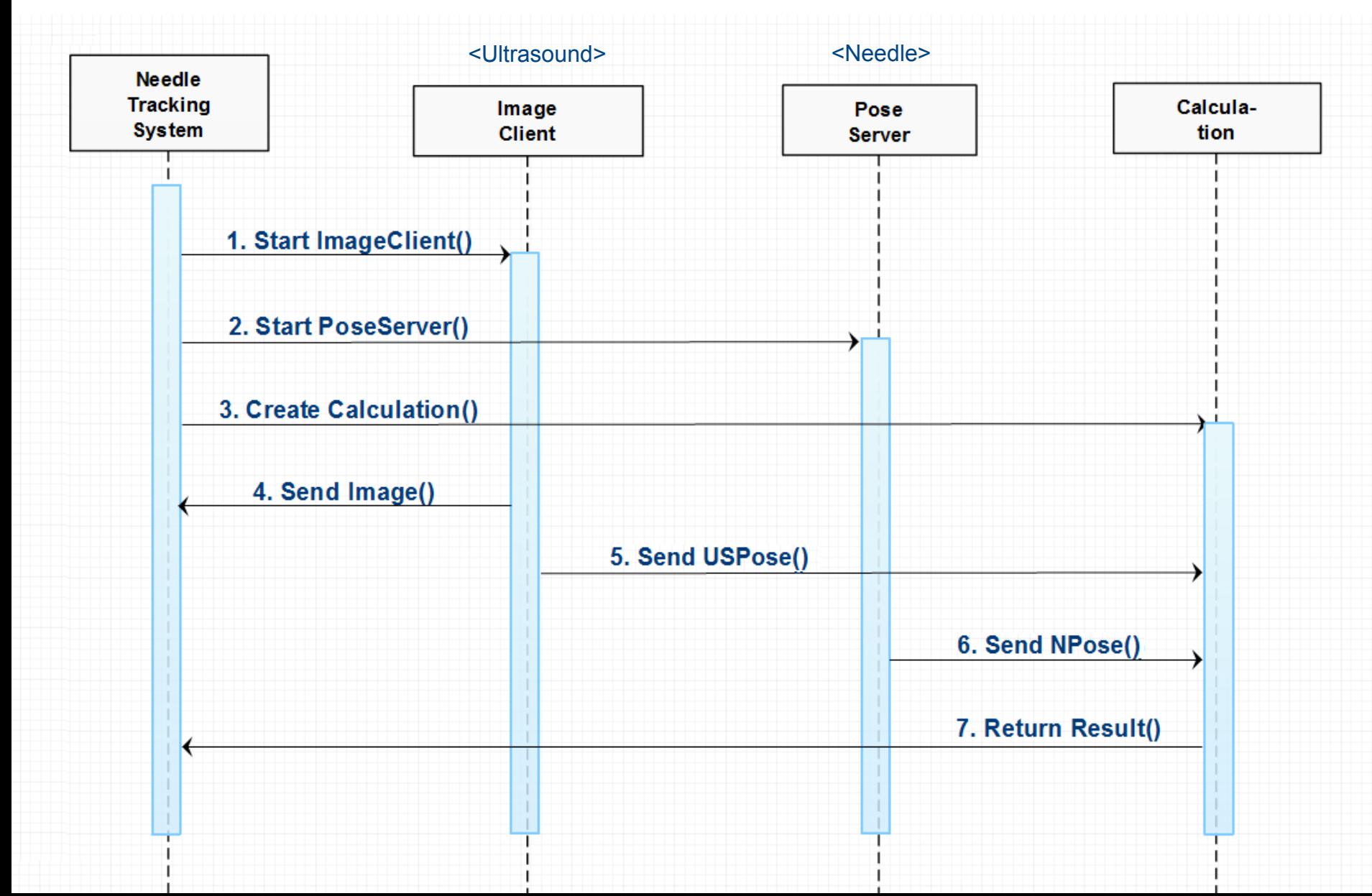

### Use Case Diagram

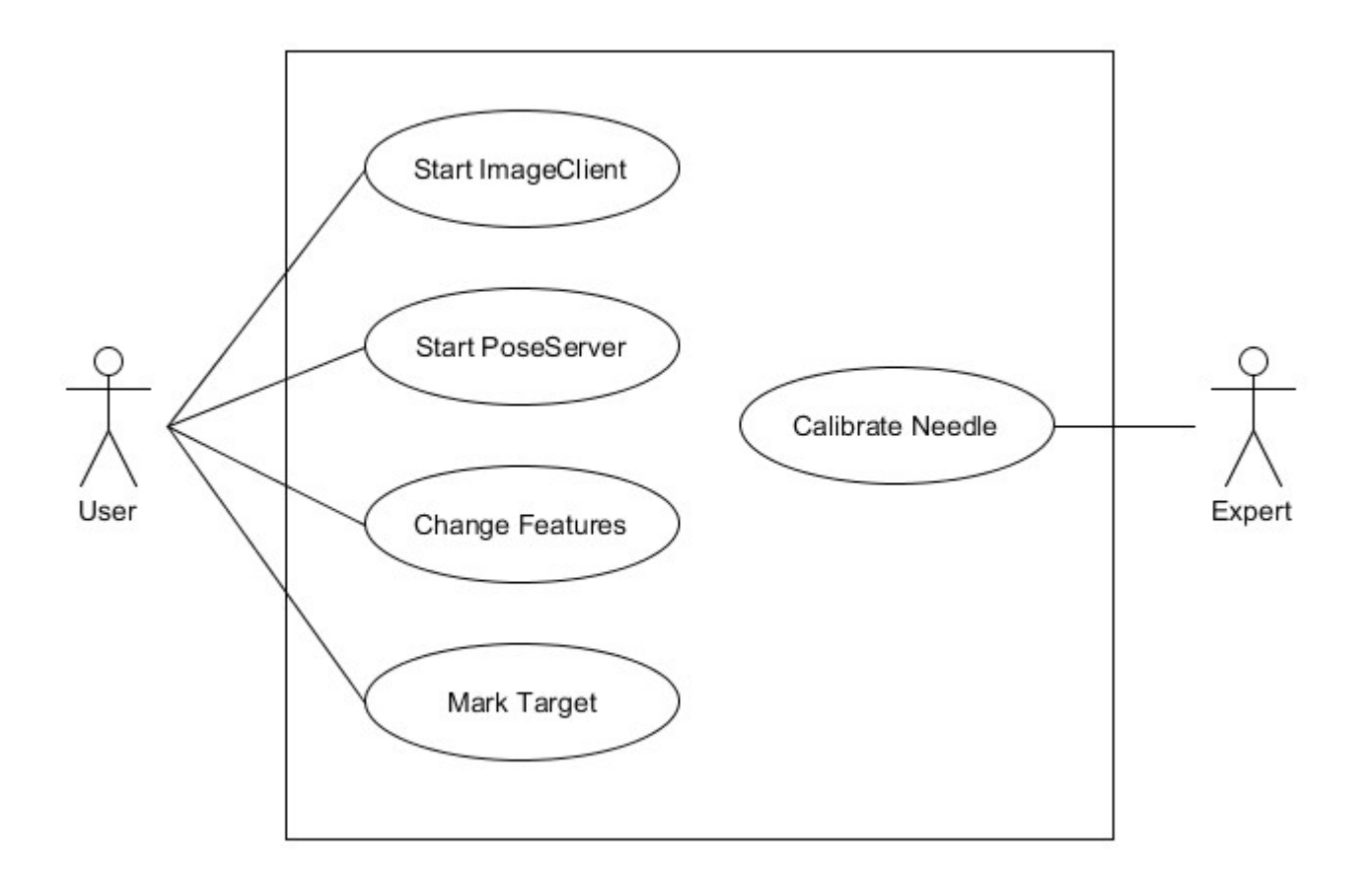

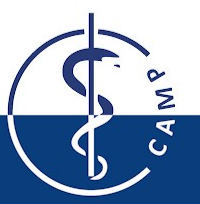

## Project status

#### Current Tasks:

- Calculating transformation matrices (Pivot Calibration, Assembla Plus, recordings → transformation matix Mouseclick in Image  $\rightarrow$  transformation matrix to target)
- Calculations should be done in real-time (Transformation matrices, intersection point, shortest distance)
- Improving the user interface (Changing IP, Port, Grid, Colors and other Settings, Maybe 3D Vision)

#### Problems:

- Synchronisation problem (Mutex, Qt::QueuedConnection, Transfer object not the reference)
- Needle is flexible (Assumption: Needle is rigid  $\rightarrow$  additional feature)

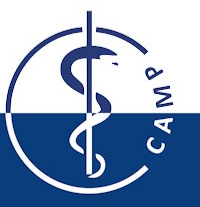

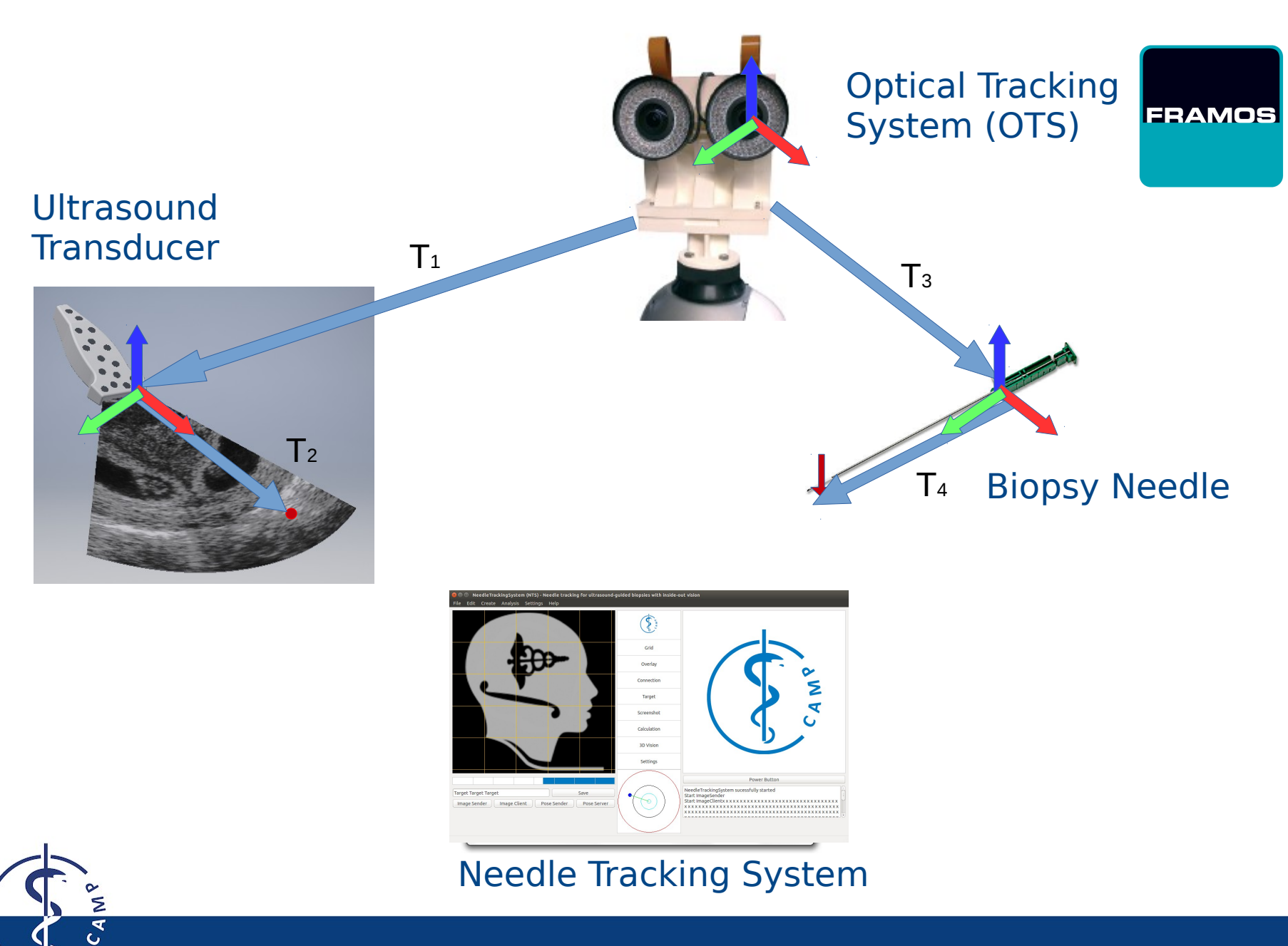

Computer Aided Medical Procedures 17.12.2015 Slide 10

### Calculation of transformation matrix

 $R_X R_Y R_Z$ 

$$
\begin{bmatrix} 1 & 0 & 0 \ 0 & cosA & -sinA \ 0 & sinA & cosA \end{bmatrix} \quad \begin{bmatrix} cosB & 0 & sinB \ 0 & 1 & 0 \ -sinB & 0 & cosB \end{bmatrix} \quad \begin{bmatrix} cosC & -sinC & 0 \ sinC & cosC & 0 \ 0 & 0 & 1 \end{bmatrix}
$$

 $\begin{bmatrix} cosBcosC & -cosBsinC & sinB\\ sinAsinBcosC + cosAsinC & -sinAsinBsinC + cosAcosC & -sinAcosB\\ -cosAsinBcosC + sinAsinC & cosAsinBsinC + sinAcosC & cosAcosB \end{bmatrix}$ 

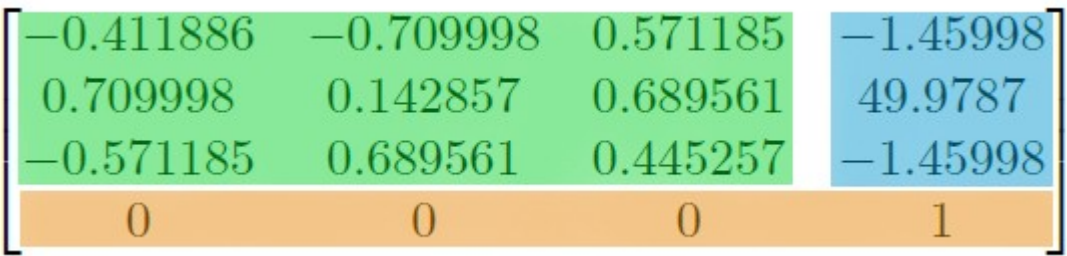

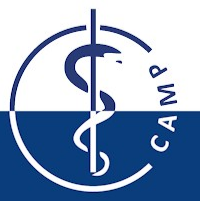

#### Gantt Chart

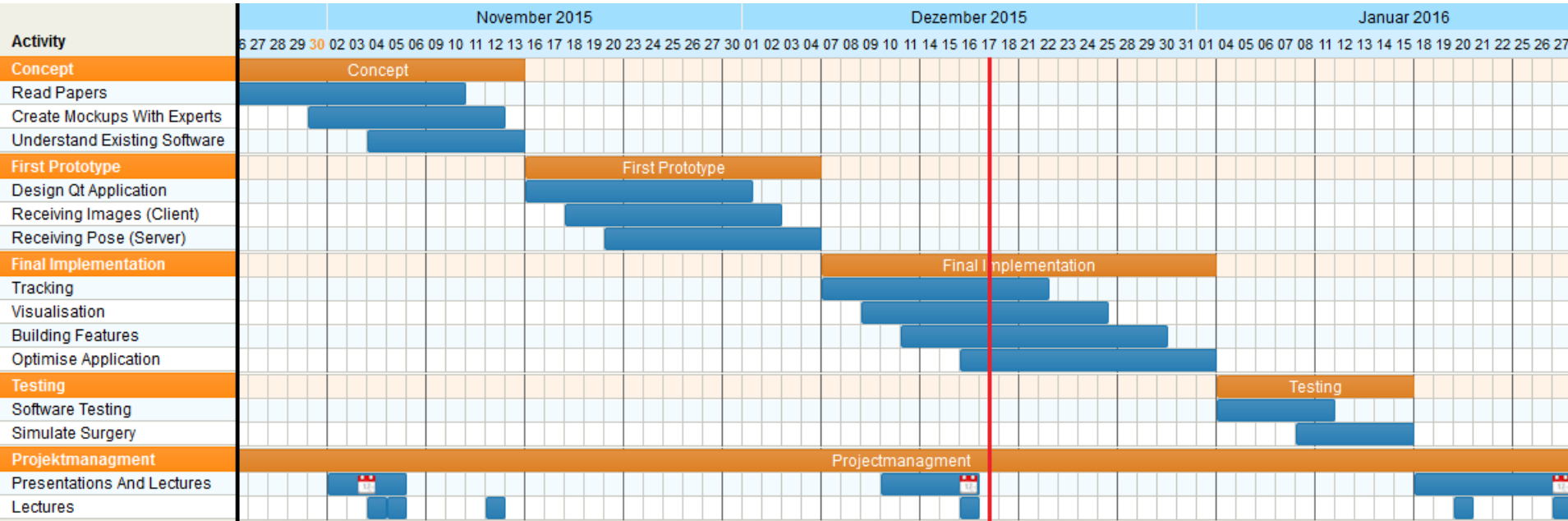

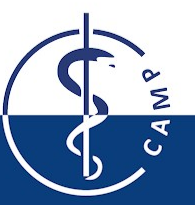

Computer Aided Medical Procedures 17.12.2015 Slide 12

#### References

References for the slides:

- Images from FRAMOS GmbH
- Gantt Chart: [http://www.tomsplanner.de](http://www.tomsplanner.de/)
- UMLet for Use Case Diagram and Class structure
- Sequence Diagram: [http://creately.com](http://creately.com/)
- Latex for formulas
- Blender for 3D Images

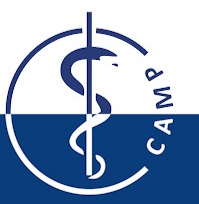

Thank you for your attention!

Do you have any questions?

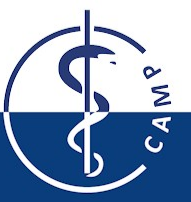

Computer Aided Medical Procedures 17.12.2015 Slide 14